## **МИНОБРНАУКИ РОССИИ**

### **Федеральное Государственное бюджетное образовательное учреждение высшего профессионального образования «Тульский государственный университет»**

**Кафедра** «Санитарно-технических систем»

## Методические указания по выполнению расчетно-графической работы дисциплина

# **ОСНОВЫ САПР СИСТЕМ ТГВ**

Направление подготовки: *270800 - СТРОИТЕЛЬСТВО*

Профиль подготовки: *Теплогазоснабжение и вентиляция* Квалификация (степень) выпускника: *бакалавр* Форма обучения: *очная, заочная и сокращенная* 

Тула –2012 г.

Методические указания по выполнению РГР составлено доц. Марковой Т.А. и обсуждены на заседании кафедры «Санитарно-технических систем» Горностроительного факультета.

протокол  $\mathcal{N}_2$   $\qquad \qquad$  от « $\qquad \qquad \rightarrow$  2012 г.

Зав. кафедрой \_\_\_\_\_\_\_\_\_\_\_\_\_\_\_ Р.А. Ковалев

Методические указания по выполнению РГР пересмотрены и утверждены на заседании кафедры «Санитарно-технических систем» горностроительного факультета.

протокол  $\mathcal{N}_2$  \_\_\_\_\_\_\_ от «\_\_\_\_» \_\_\_\_\_\_\_\_\_\_ 20\_\_\_ г.

Зав. кафедрой \_\_\_\_\_\_\_\_\_\_\_\_\_\_\_ Р.А. Ковалев

#### **ВВЕДЕНИЕ**

Самостоятельная работа студентов является наиболее важным и трудоемким видом учебной и научно-исследовательской работой. Особенно значима она по дисциплине «Основы САПР в системах ТГВ», которая по объему лекционных и практических занятий не велика, но при этом требуется сформировать устойчивые навыки в построении инженерных чертежей. Поэтому необходимо превратить самостоятельную работу студентов из скучной и нудной необходимости в увлекательную, полезную и незаменимую, в ходе которой студент должен осознать, что учебный процесс непременно требует самообразования, осознанной, четко продуманной и направляемой преподавателем работы.

**Цель самостоятельной работы студентов** - концентрация внимания на ключевых знаниях изучаемой дисциплины с целью их углубления и расширения, закрепления и систематизации.

Задачами самостоятельной работы студентов являются:

- самообразование, самостоятельное применения знаний полученных на лекционных и практических занятиях для решения конкретных технических задач в области проектирования систем ТГВ;

- работа с учебной и научной литературой по изучаемой дисциплине, государственными и отраслевыми стандартами;

- оформление результатов работы в соответствии с требованиями действующих стандартов;

рациональная организация и эффективное управление самостоятельной работой.

# **1 Исходные данные на контрольно курсовую работу**

Необходимо выполнить чертеж (соответствующий номеру студента в журнале) в среде AUTOCAD.

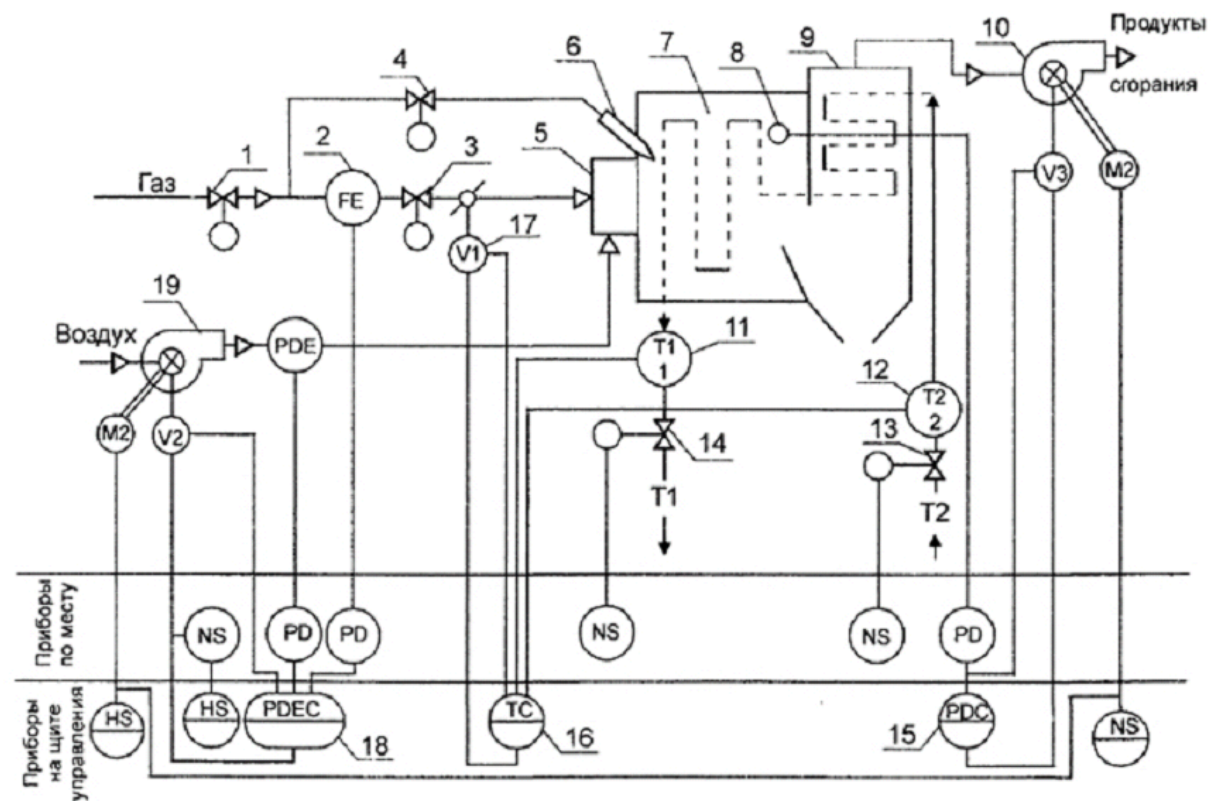

Рисунок.1 Функциональная схема автоматизации водогрейного котла

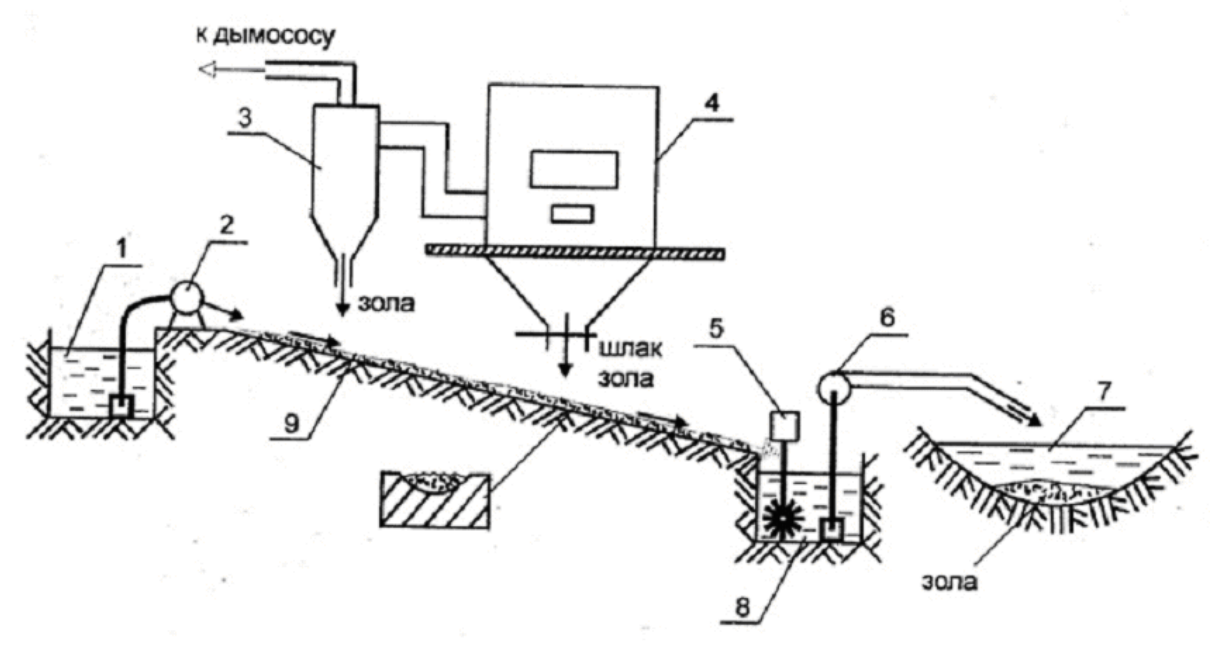

Рисунок 2. Принципиальная схема гидрошлакозолоудаления

1- заборный колодец; 2- смывной насос; 3- золоуловительный циклон; 4- котел; 5 мешалка; 6- багерный насос; 7- водоем золоотвала; 8- колодец; 9- шлакосмывной канал.

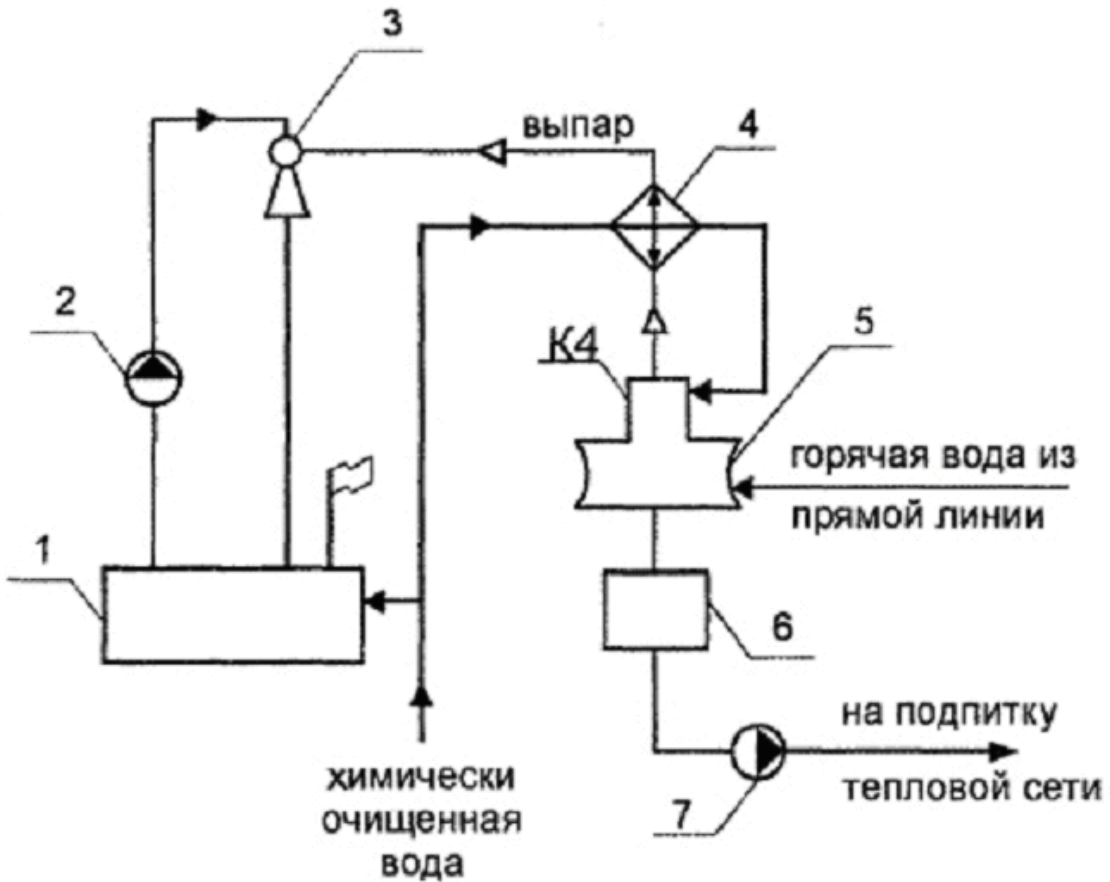

Рисунок 3. Схема включения вакуумного деаэратора

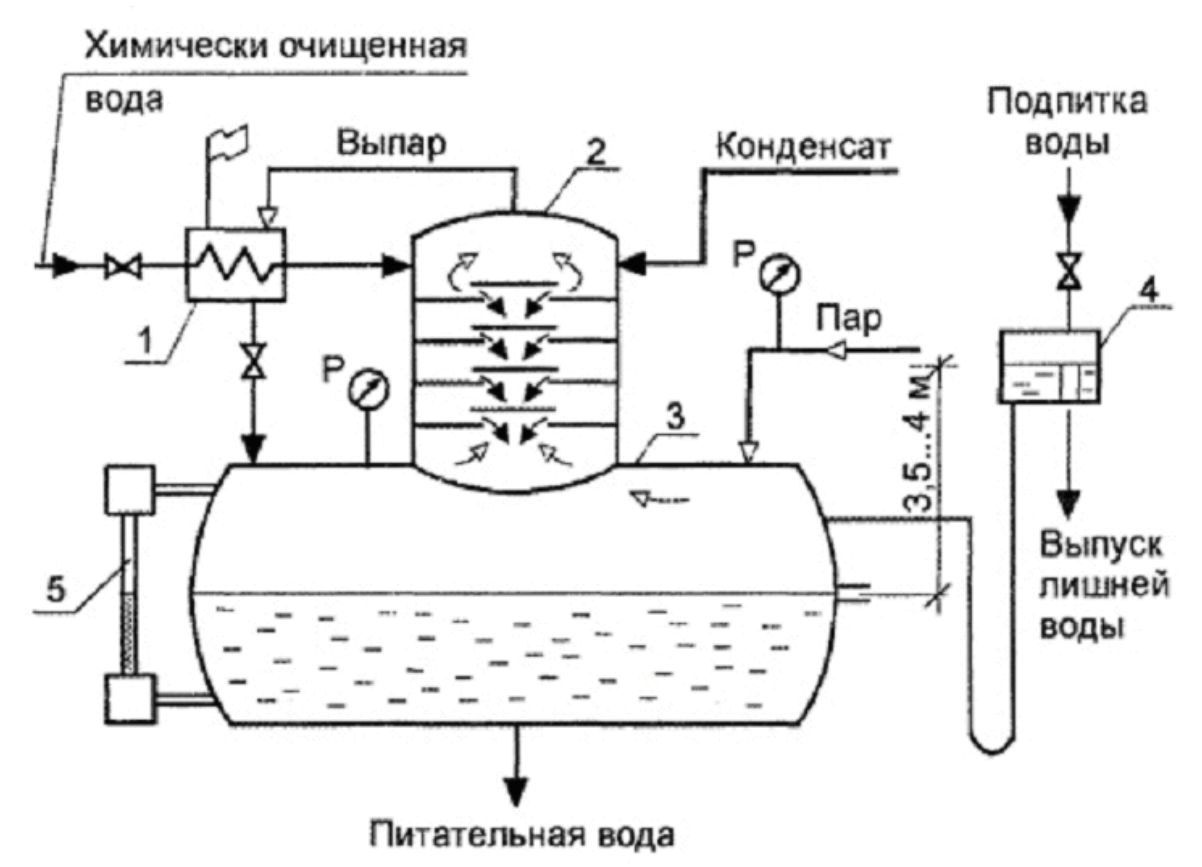

Рисунок 4. Схема деаэраторной установки атмосферного типа 1. охладитель пара; 2- колонка деаэратора; 3- бак (аккумулятор); 4- гидрозатвор; 5 водоуказательное стекло

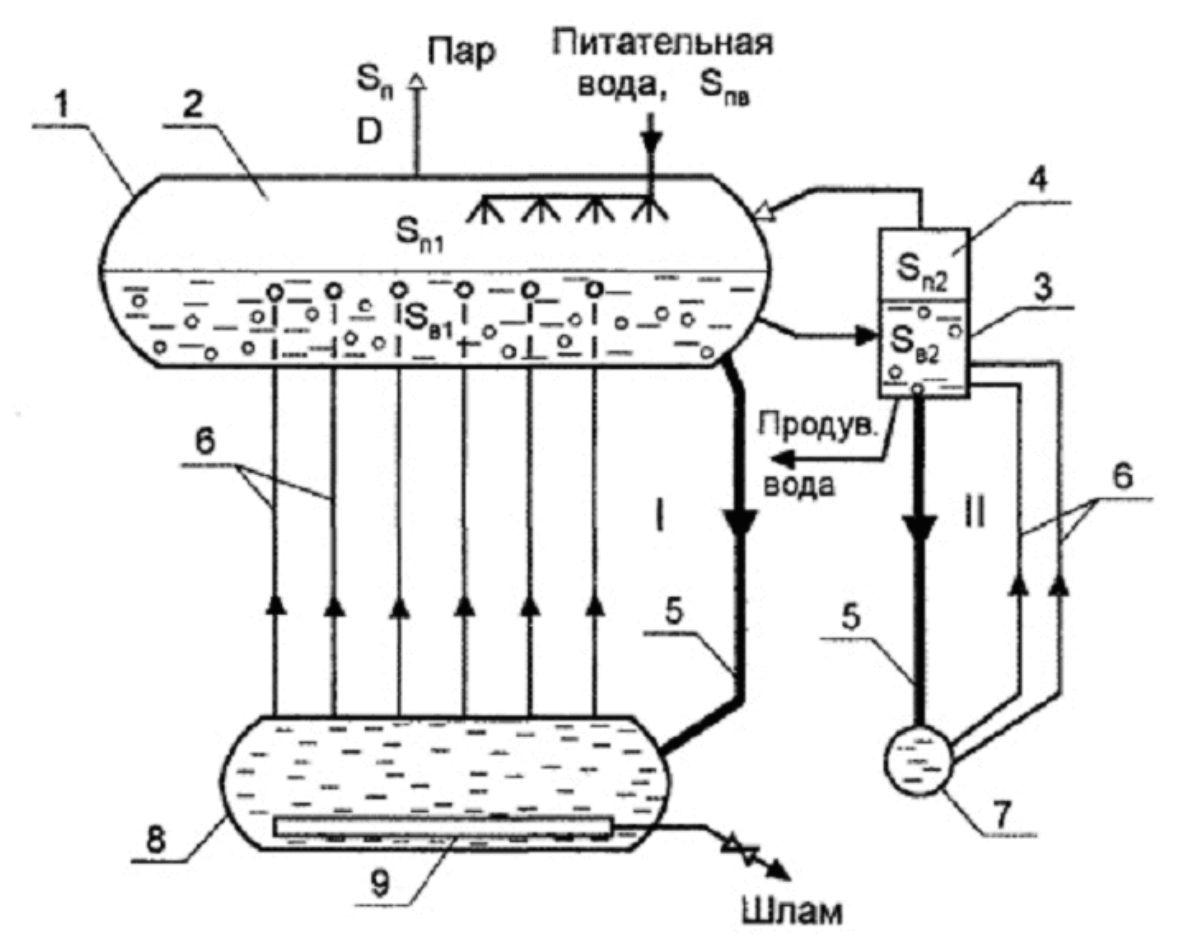

Рисунок 5. Схема продувки с выносными циклонами 1,8- верхний и нижний барабаны; 2,4- первый и второй испарительные отсеки; 3 выносной циклон; 5- опускные трубы; 6- подъемные (кипятильные) трубы; 7- нижний коллектор; 9- труба отвода шлама

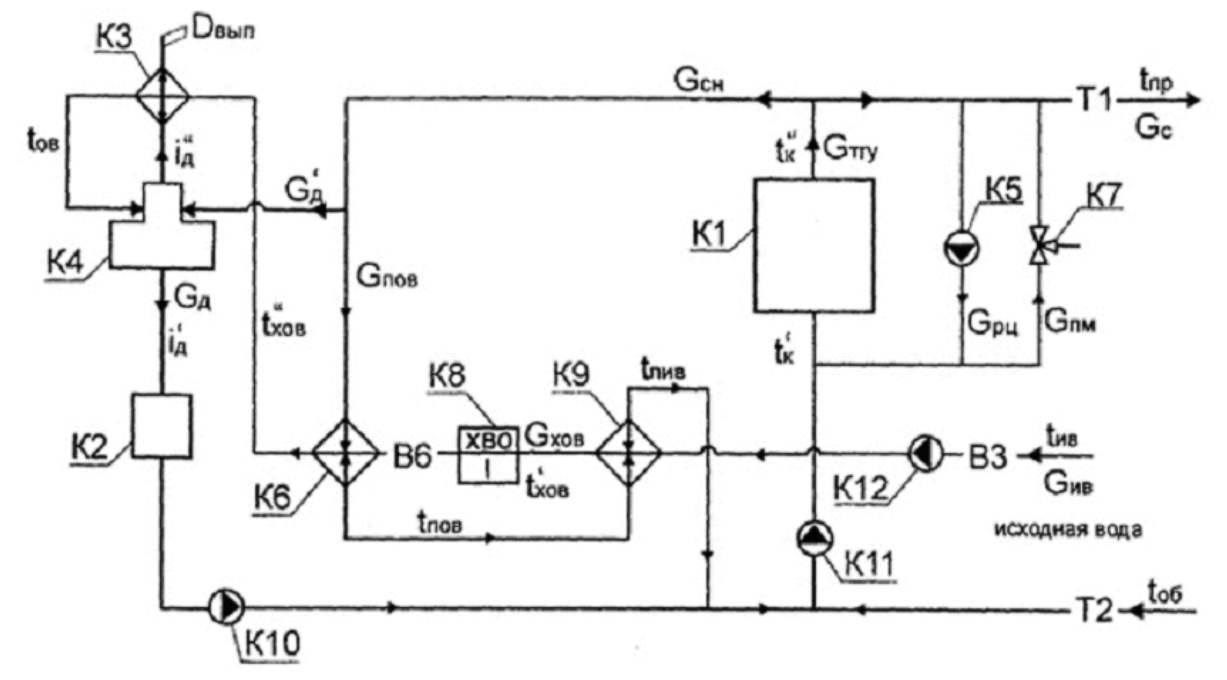

Рисунок 6. Принципиальная тепловая схема отопительной теплогенерирующей установки с водогрейными котлами и закрытой системой теплоснабжения

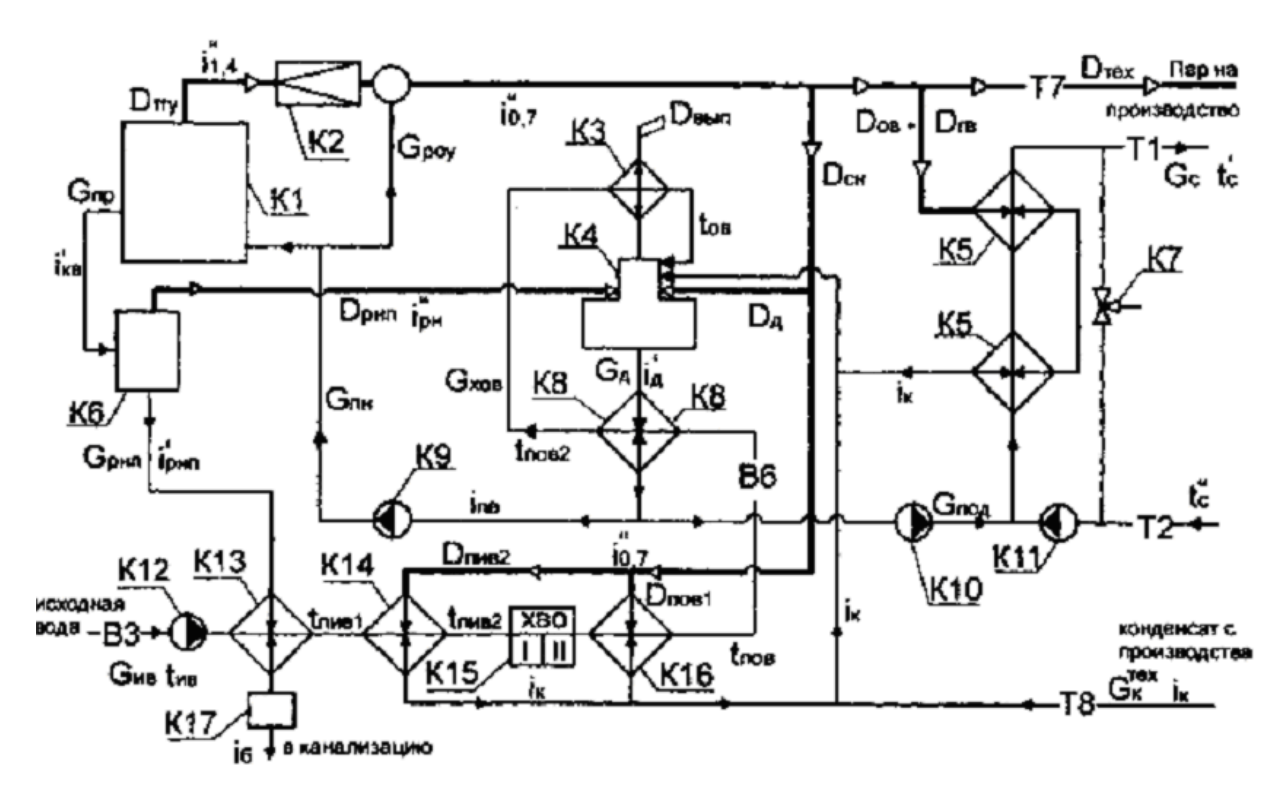

Рисунок 7. Принципиальная тепловая схема производственно отопительной теплогенерирующей установки с закрытой системой теплоснабжения и паровыми котлами типа ДЕ и КЕ, работающими на насыщенном паре при давлении 1,4 МПа.

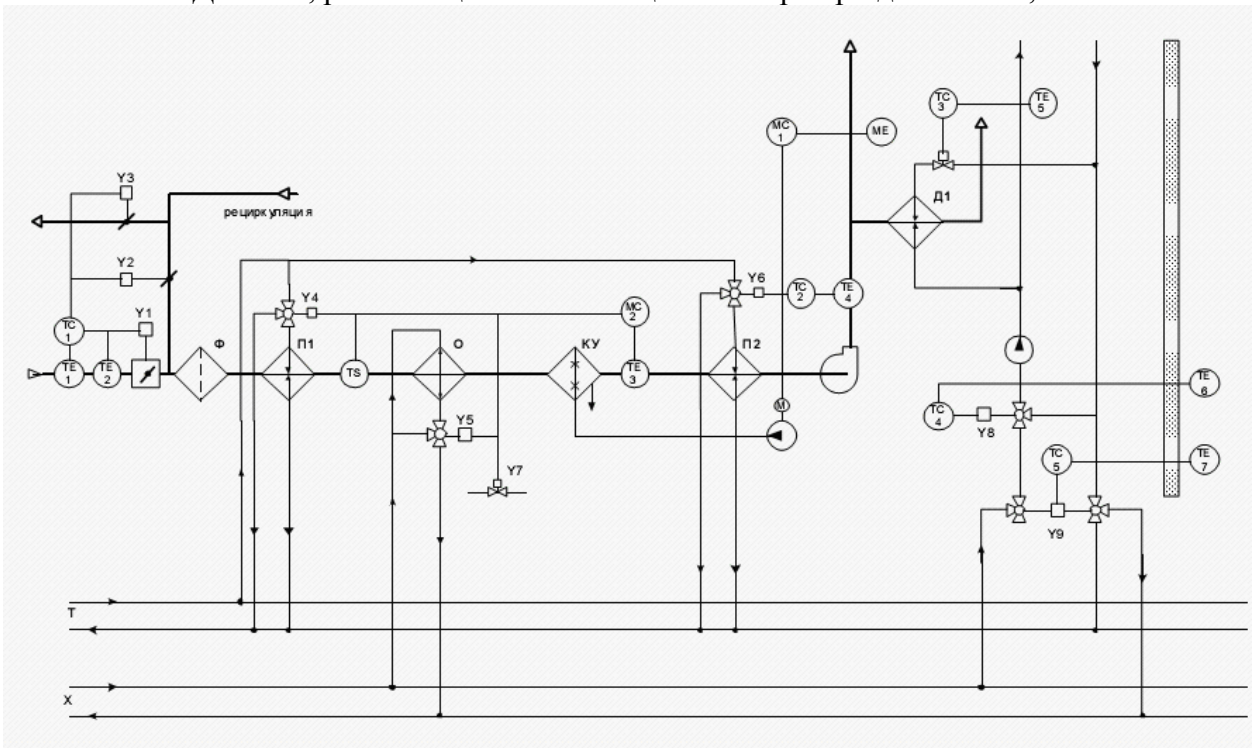

Рисунок 8. Схема автоматизации централизованной СКВ

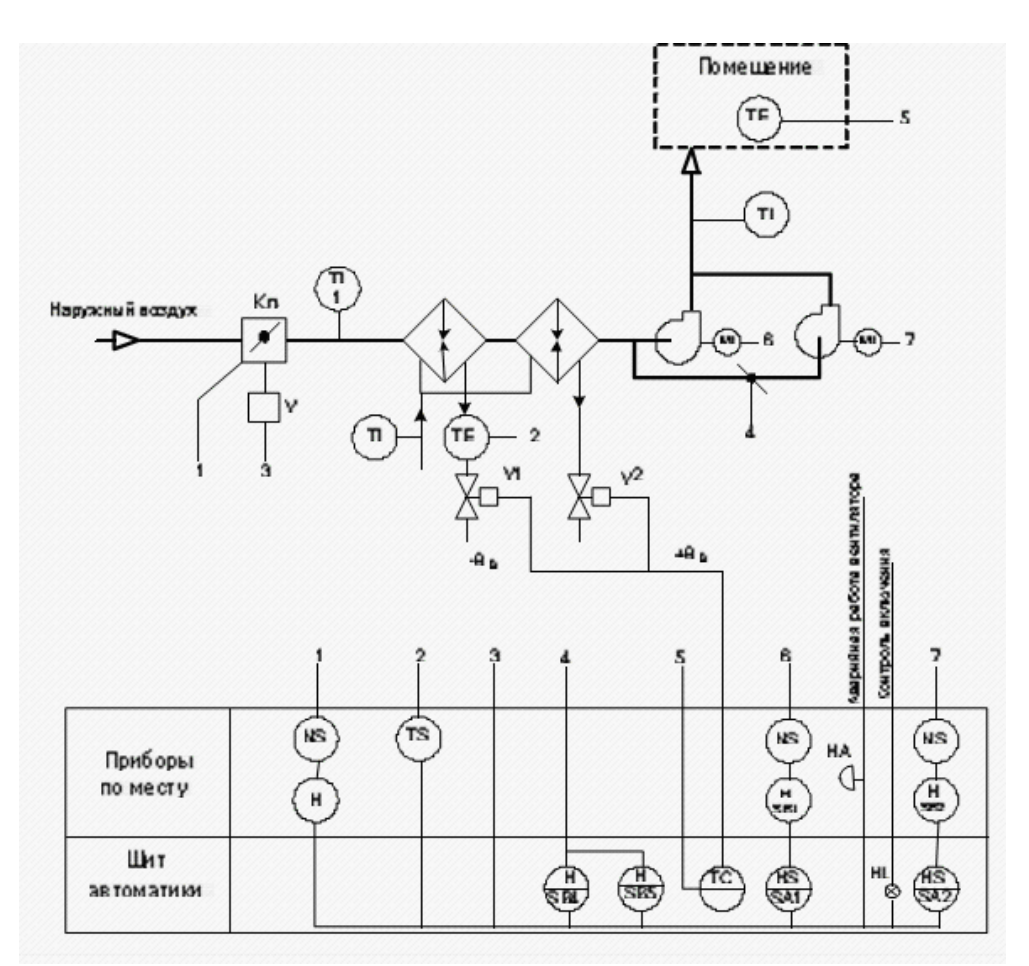

Рисунок 9. Схема автоматизации системы воздушного отопления

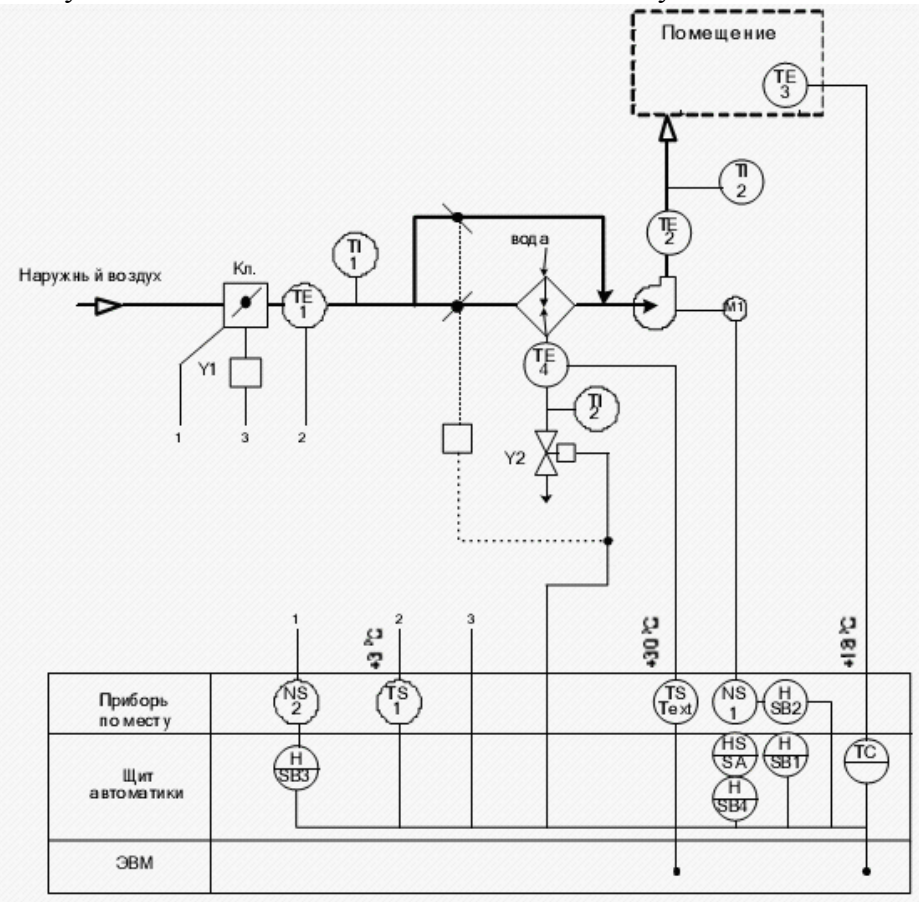

Рисунок 10. Автоматизация приточной вентиляционной системы

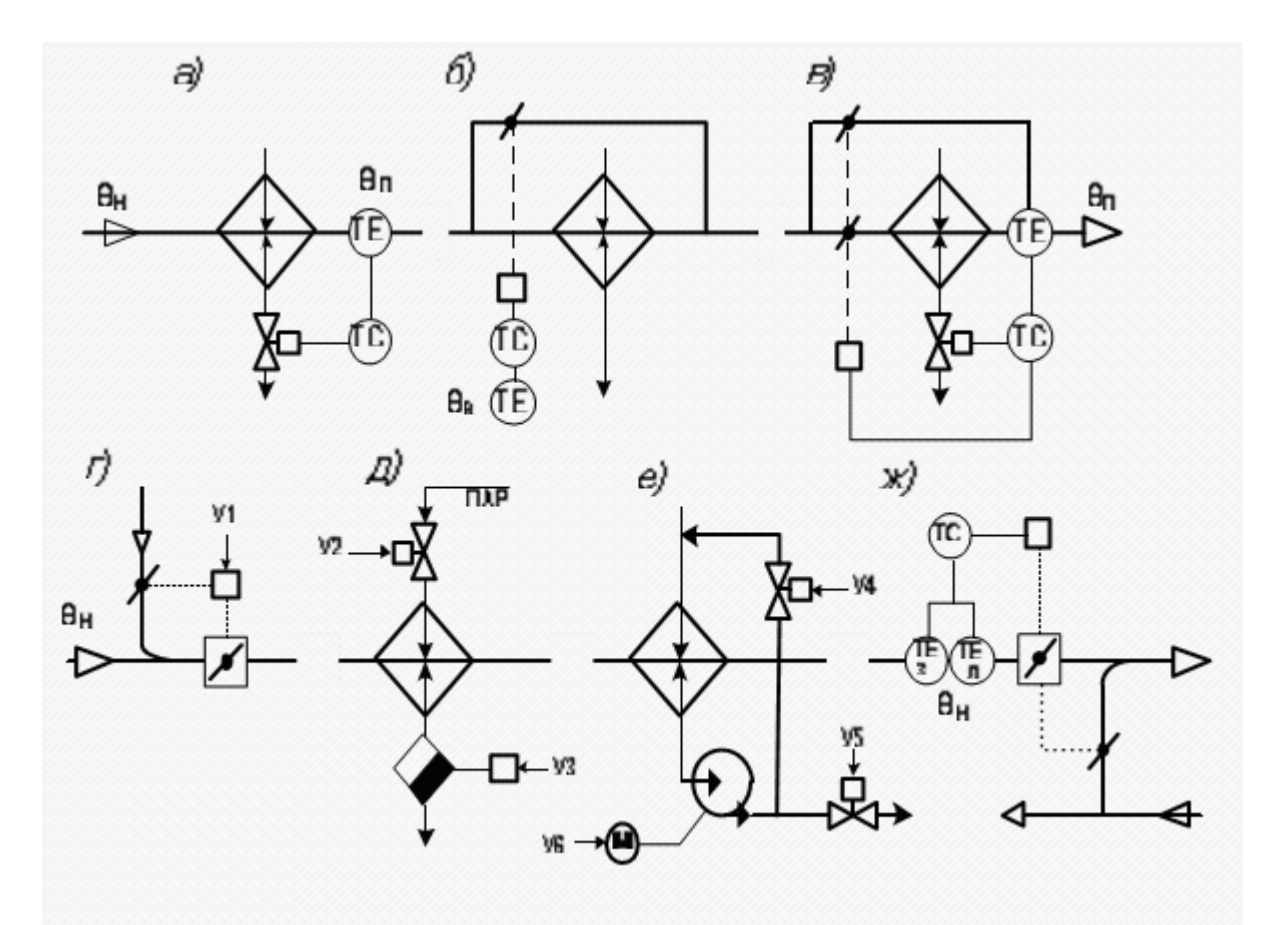

Рисунок 11. Схемы регулирования температуры в системах вентиляции

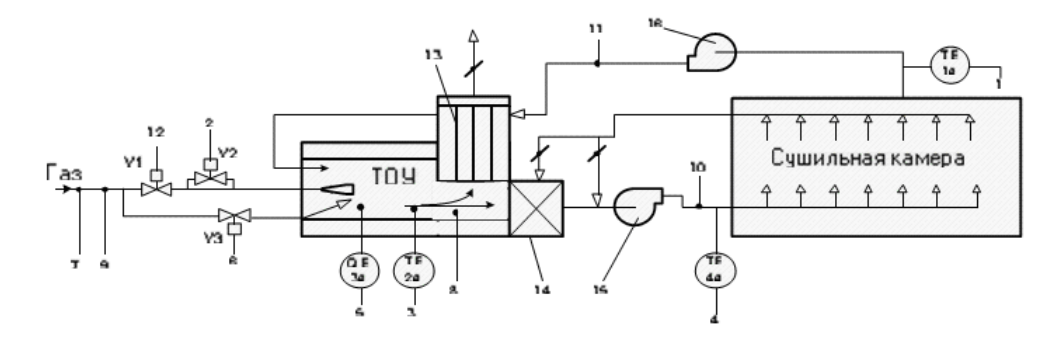

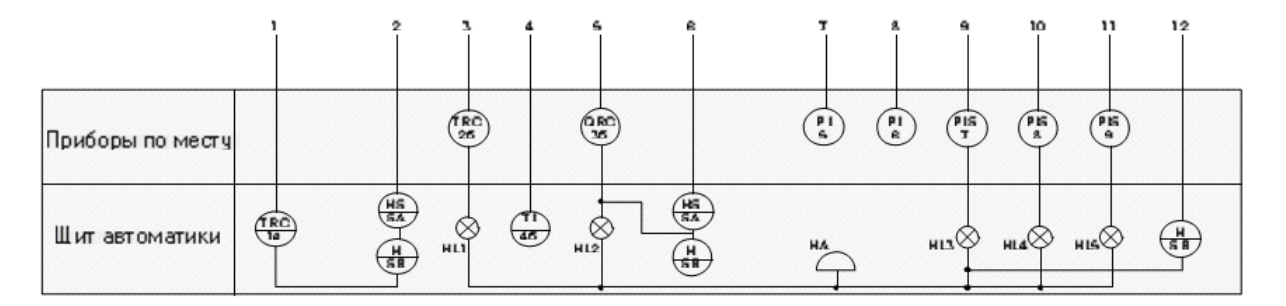

Рисунок 12. Функциональная схема автоматизации сушильной камеры

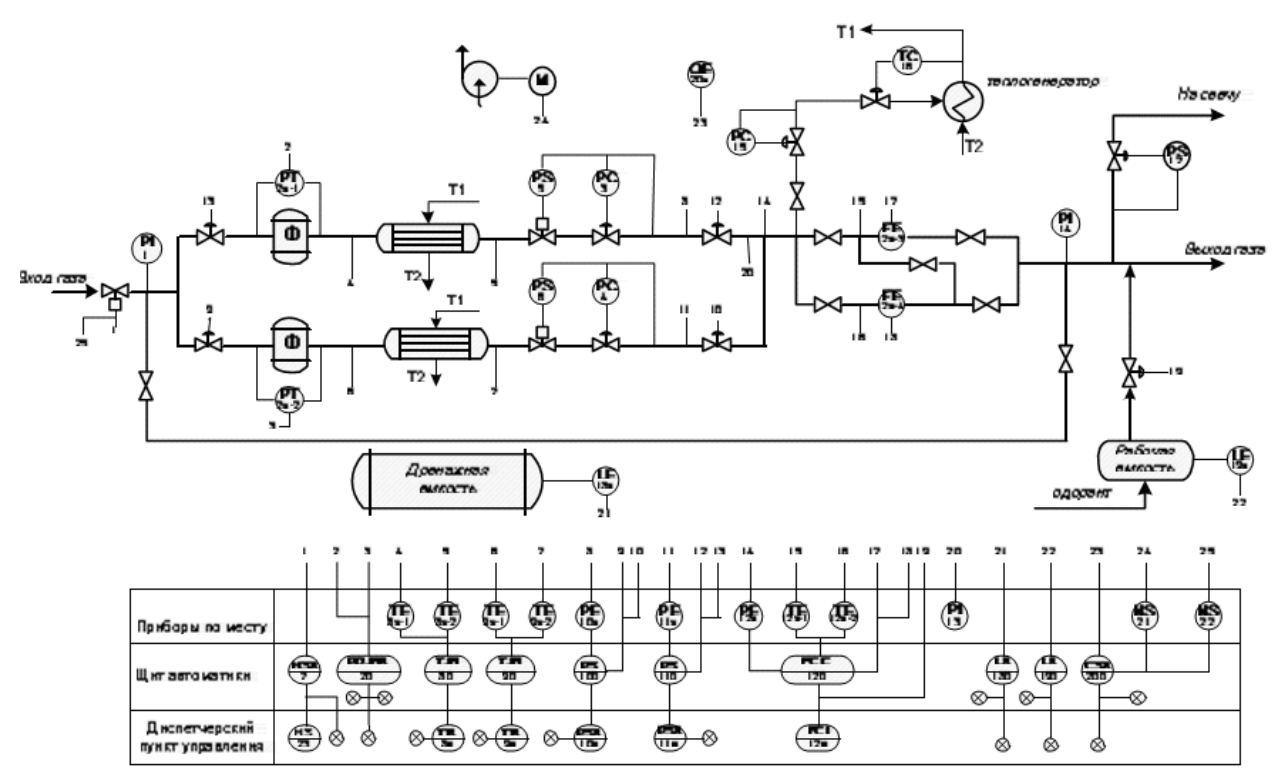

Рисунок 13. Функциональная схема автоматизации ГРС

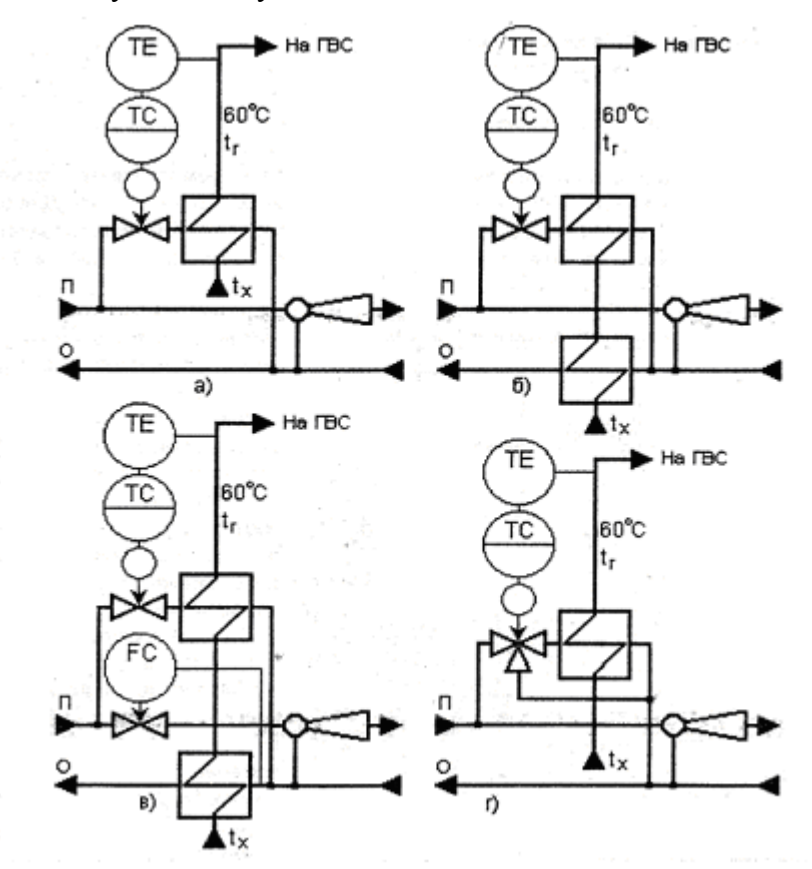

Рисунок 14. САР температуры горячей воды при закрытой системе ГВС а. параллельная; б. смешанная двухступенчатая; в. двухступенчатая последовательная; г. С трехходовым регулирующим клапаном.

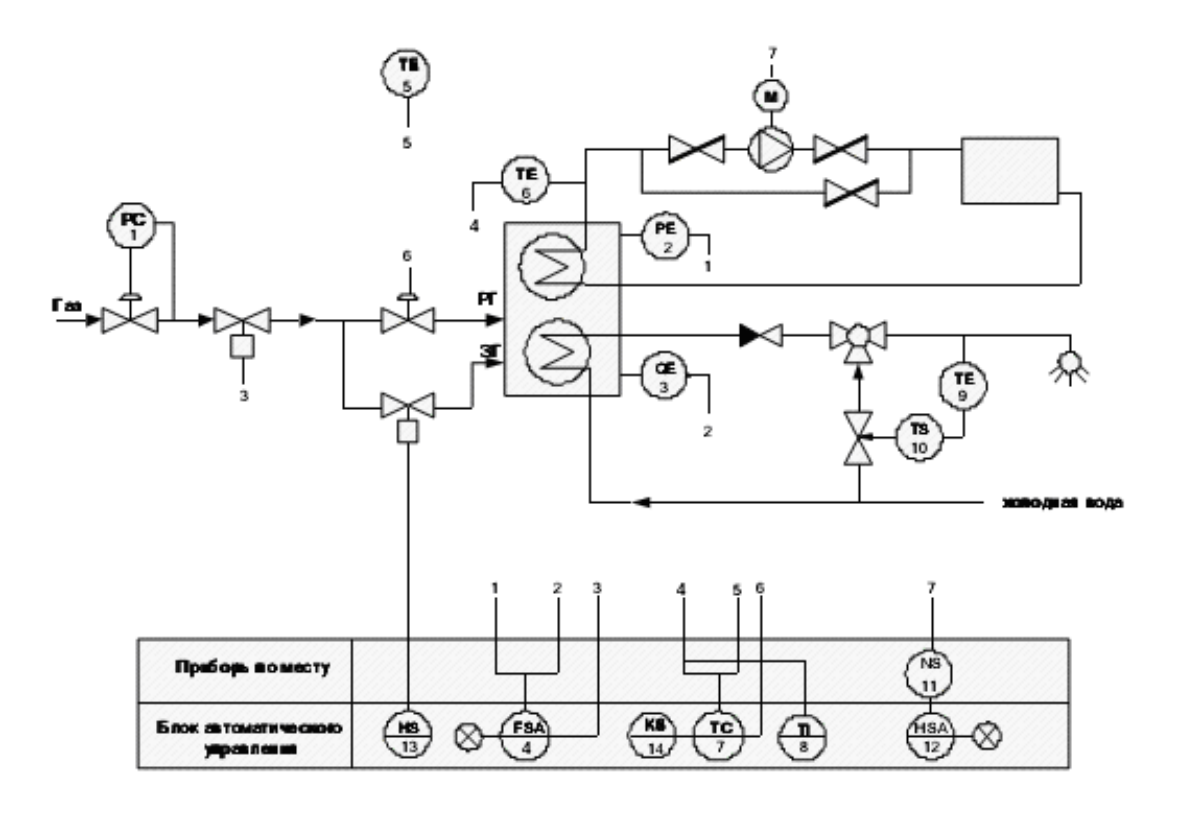

Рисунок 15. Функциональная схема автоматизации двухконтурного водогрейного котла

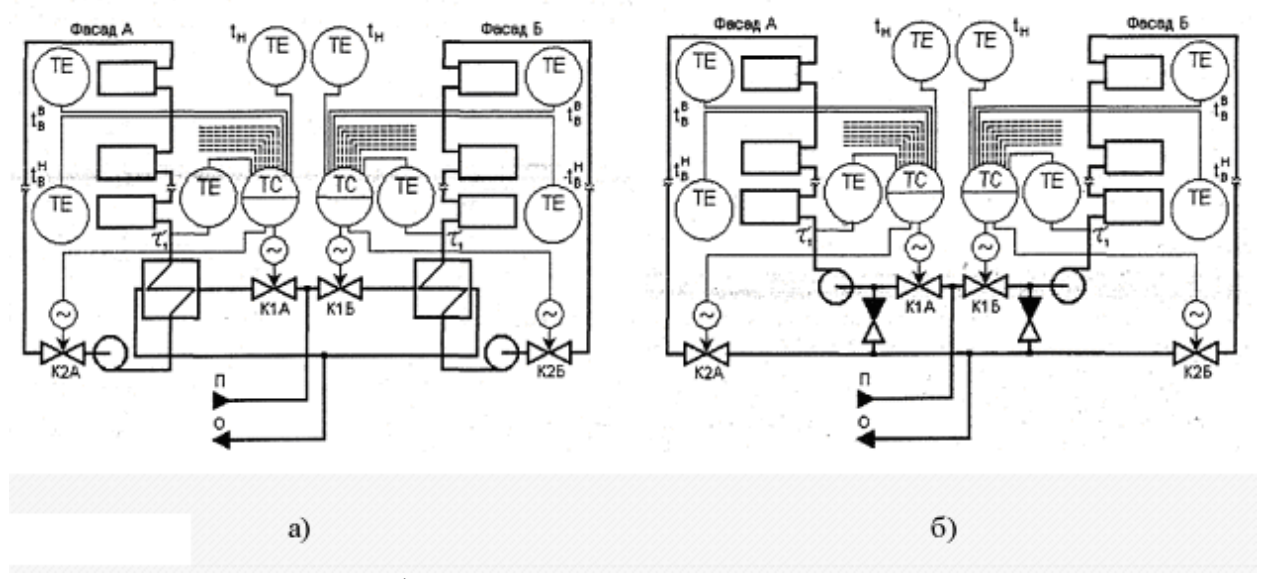

Рисунок 16. Схема пофасадного регулирования отпуска теплоты на отопление а. зависимое; б. независимое подключение системы отопления к тепловой сети

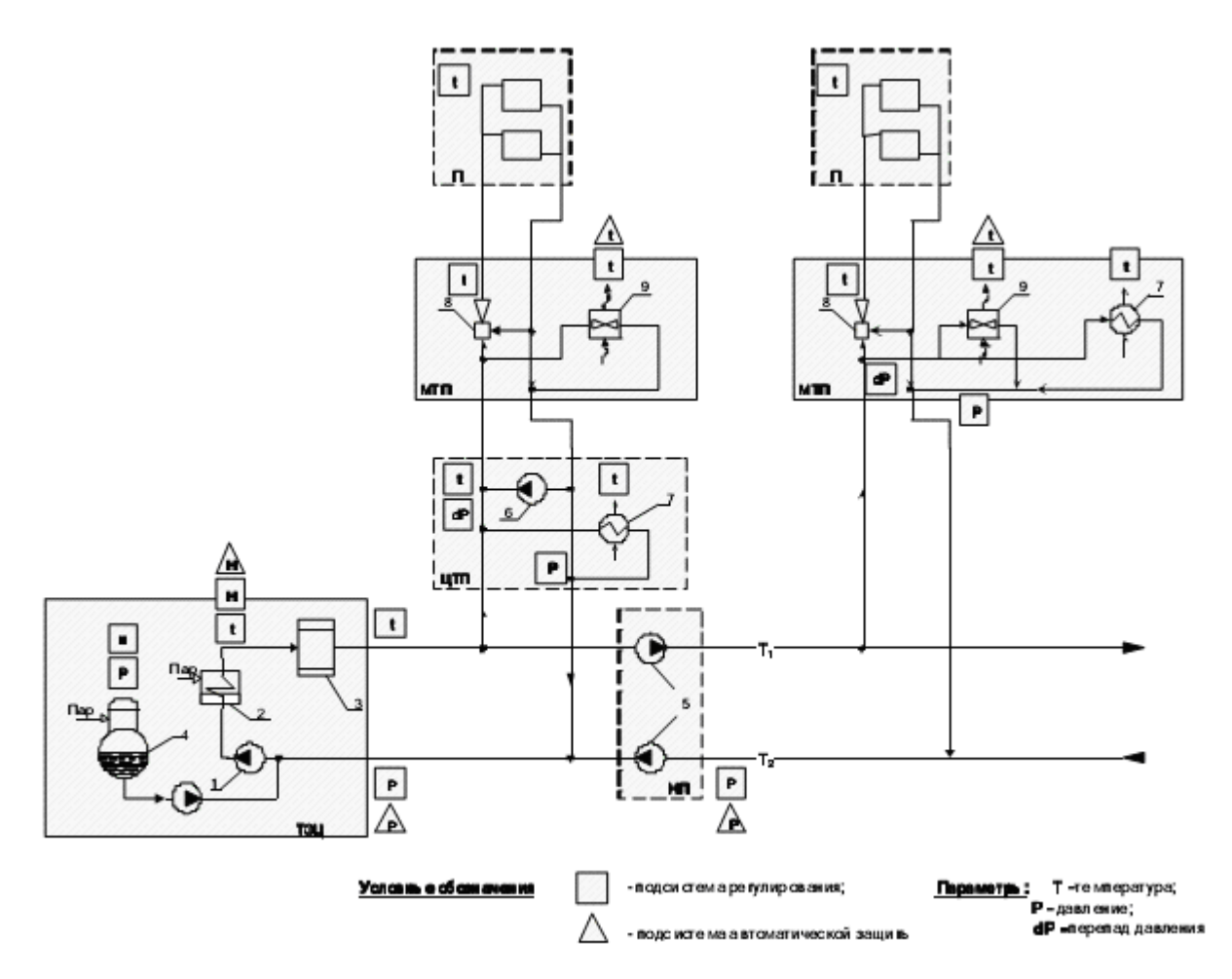

Рисунок 17. Основные параметры автоматизации системы теплоснабжения

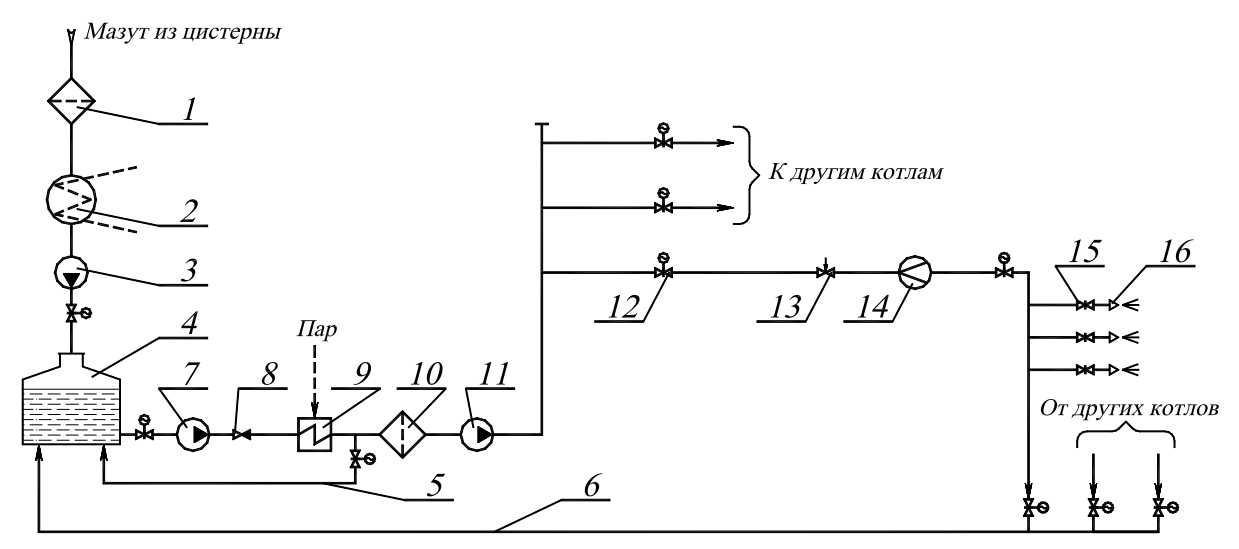

Рисунок 18. Технологическая схема подготовки мазута к сжиганию: 1 – фильтр грубой очистки; 2 – сливной резервуар с подогревом; 3 – перекачивающий насос; 4 – основной резервуар; 5, 6 – линии рециркуляции мазута;  $7$  – насос первого подъема; 8 – обратный клапан; 9 – подогреватель мазута; 10 – фильтр тонкой очистки; 11 – насос второго подъема; 12 – запорная арматура; 13 – регулятор расхода; 14 – расходомер; 15 – задвижка; 16 – форсунка

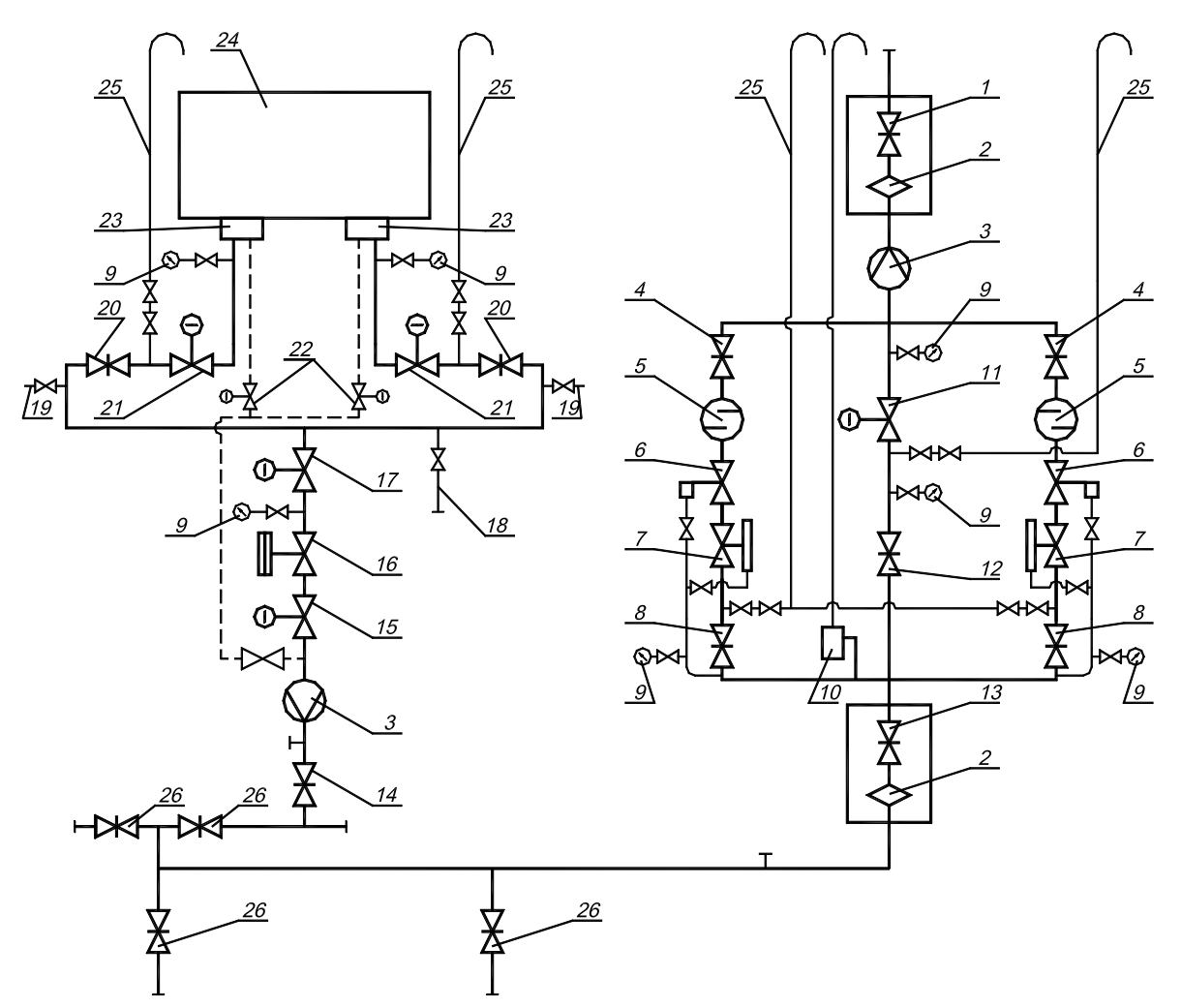

Рисунок 19. Схема газопроводов промышленной котельной: 1 – отключающее устройство на вводе в ГРП; 2 – линзовый компенсатор; 3 – расходомер; 4 – отключающее устройство перед регулятором; 5 – газовый фильтр; 6 – предохранительный запорный клапан; 7 – регулятор давления; 8 – отключающее устройство за регулятором давления; 9 – манометр; 10 – предохранительный сбросной клапан; 11 – первая по ходу газа задвижка на байпасе (с электроприводом); 12 – вторая по ходу газа задвижка на байпасе;13 – отключающее устройство за ГРП; 14 – первое по ходу газа отключающее устройство на котел; 15 – второе по ходу газа отключающее устройство на котел; 16 – газовый отсечной клапан; 17 – регулирующая заслонка; 18 – импульсный трубопровод на защиту; 19 – пробоотборники; 20 – первое по ходу газа отключающее устройство на горелку; 21 – второе по ходу газа отключающее устройство на горелку; 22 – электромагнитный клапан на запальник; 23 – газовая горелка; 24 – котел; 25 – трубопровод безопасности; 26 – секционные задвижки

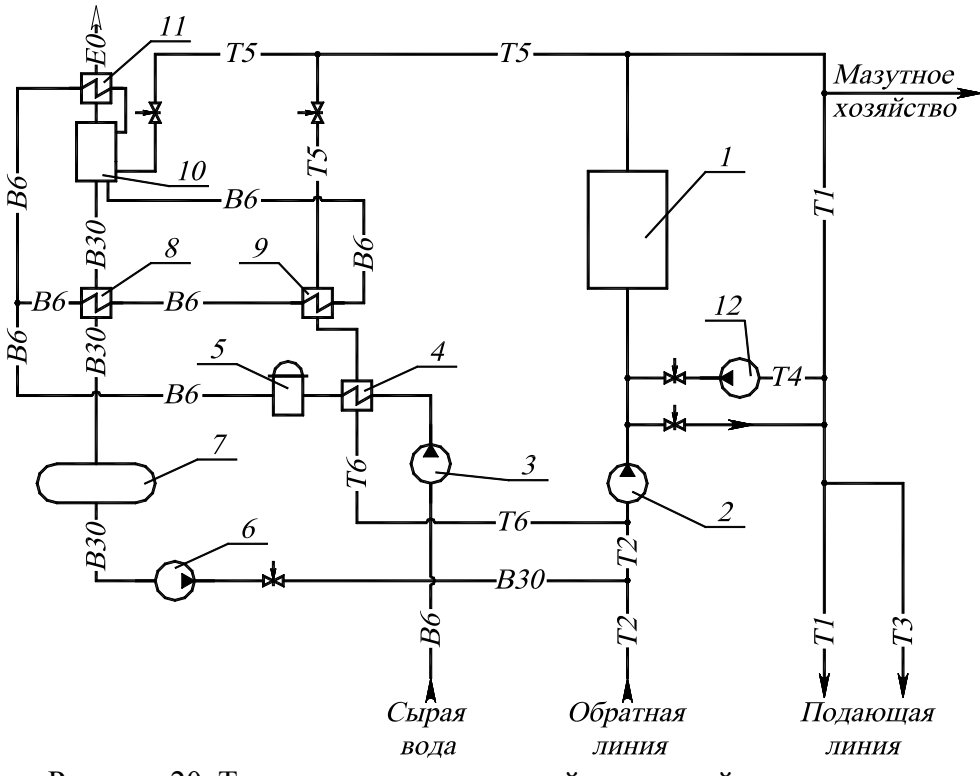

Рисунок 20. Тепловая схема котельной с водогрейными котлами: 1 – водогрейный котел; 2 – сетевой насос; 3 – насос сырой воды; 4 – подогреватель сырой воды; 5 – химводоочистка; 6 – подпиточный насос; 7 – бак деаэрированной воды; 8 – охладитель деаэрированной воды; 9 – подогреватель химически очищенной воды; 10 – деаэратор; 11 – охладитель выпара; 12 – рециркуляционный насос

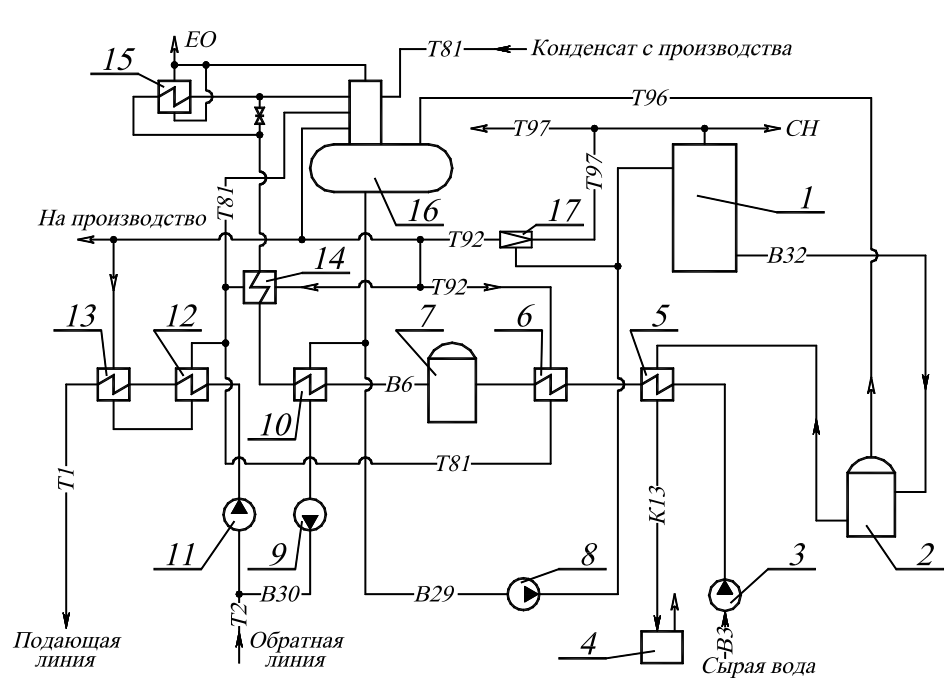

Рисунок 21. Тепловая схема производственной котельной: 1 – паровой котел; 2 – расширитель непрерывной продувки; 3 – насос сырой воды; 4 – барботер; 5 – охладитель непрерывной продувки; 6 – подогреватель сырой воды; 7 – химводоочистка; 8 – питательный насос; 9 – подпиточный насос; 10 – охладитель подпиточной воды; 11 – сетевой насос; 12 – охладитель конденсата; 13 – сетевой подогреватель; 14 – подогреватель химически очищенной воды; 15 – охладитель выпара; 16 – атмосферный деаэратор; 17 – редукционно-охладительная установка

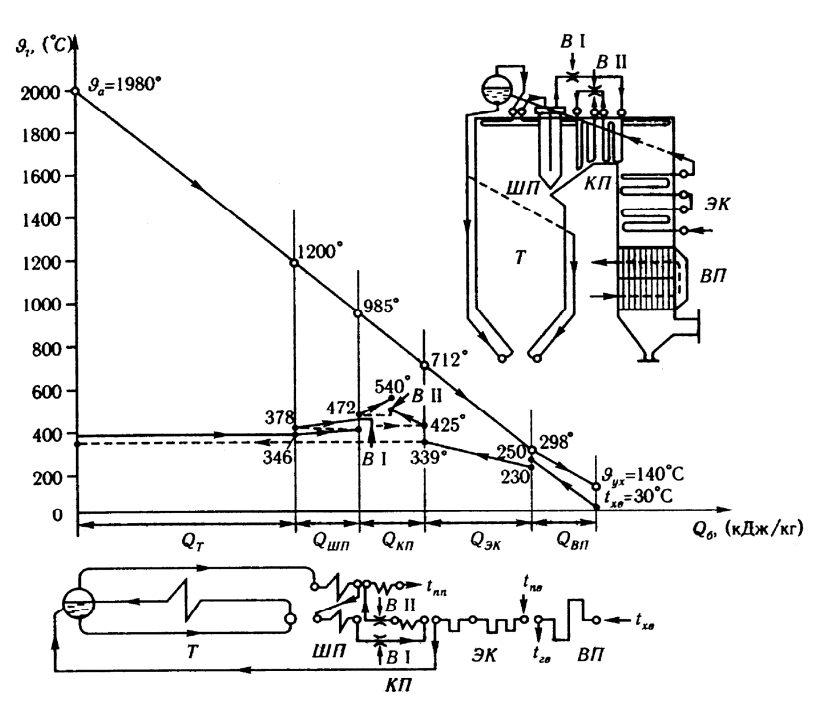

Рисунок 22. Тепловая схема барабанного парового котла: *Т* – топочная камера; *ШП*, *КП* – ширмовый и конвективный пароперегреватели, соответственно; *ЭК* – водяной экономайзер; *ВП* – воздухоподогреватель; *В* – впрыскивающий пароохладитель

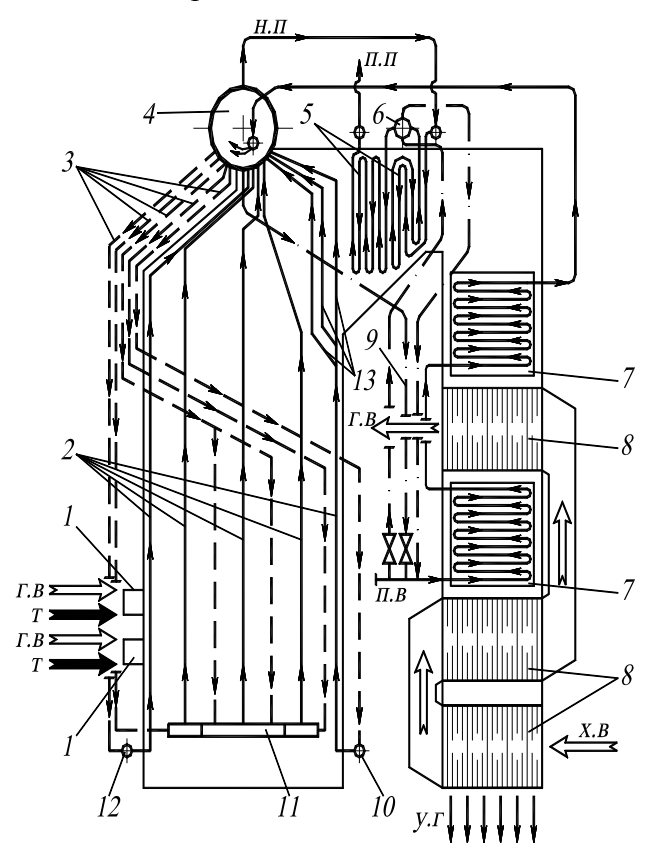

Рисунок. 23. Принципиальная схема парового котла:

1 – газомазутная горелка; 2 – подъемные (экранные) трубы; 3 – опускные трубы; 4 – барабан; 5 – пароперегреватель; 6 – поверхностный пароохладитель; 7 – водяной экономайзер; 8 – трубчатый воздухоподогреватель; 9 – линия рециркуляции воды; 10 – коллектор заднего экрана; 11 – коллектор бокового экрана; 12 – коллектор фронтового экрана; 13 – фестон; п.в – питательная вода; н.п – насыщенный пар; п.п – перегретый пар; х.в – холодный воздух; г.в – горячий воздух; т – топливо; у.г – уходящие газы

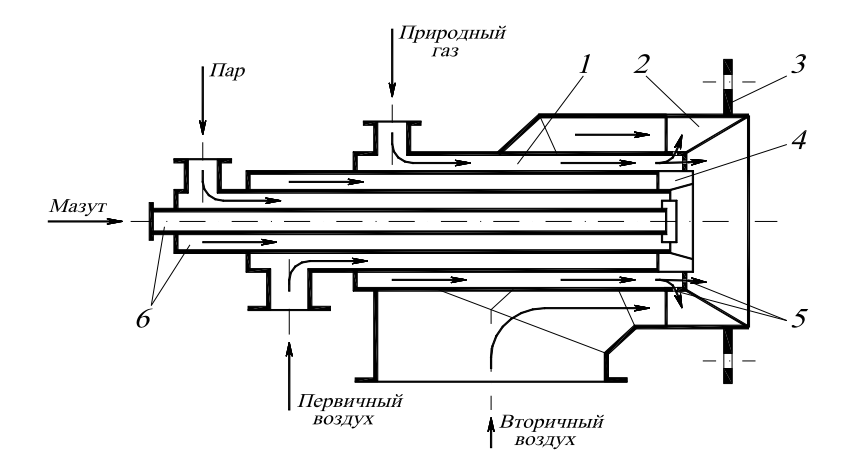

Рисунок 24. Схема газомазутной горелки ГМГМ: *1 –* газовый канал; *2 –* завихритель вторичного воздуха; *3 –* монтажная плита; *4 –* завихритель первичного воздуха; *5 –* газовыходные отверстия; *6 –* паромеханическая форсунка

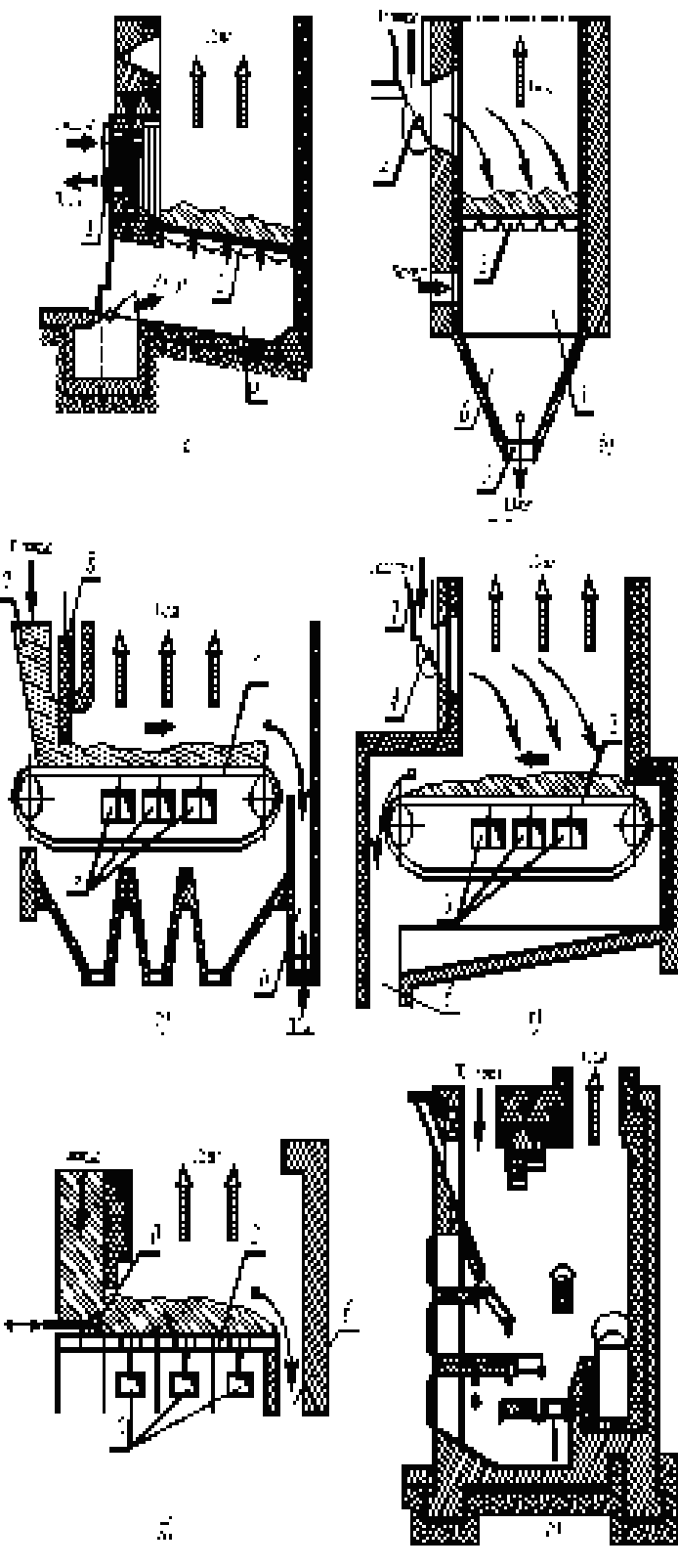

Рисунок 25. Схемы слоевых топок:

1 – загрузочное отверстие; 2 – колосниковая решетка; 3 – поддувальное пространство; 4 – забрасыватель; 5 – отверстие для удаления шлака; 6 – шлаковый бункер; 7 – угольный забрасыватель; 5 – отверстие для удаления шлака; 6 – шлаковый бункер; ящик; 8 – регулятор толщины слоя; 9 – зоны для подачи воздуха; 10 – шурующая планка

Чертеж должен быть выполнен в соответствии с нормами ЕСКД. Выполнен на формате А1, но распечатан в формате А4.